## **DAFTAR GAMBAR**

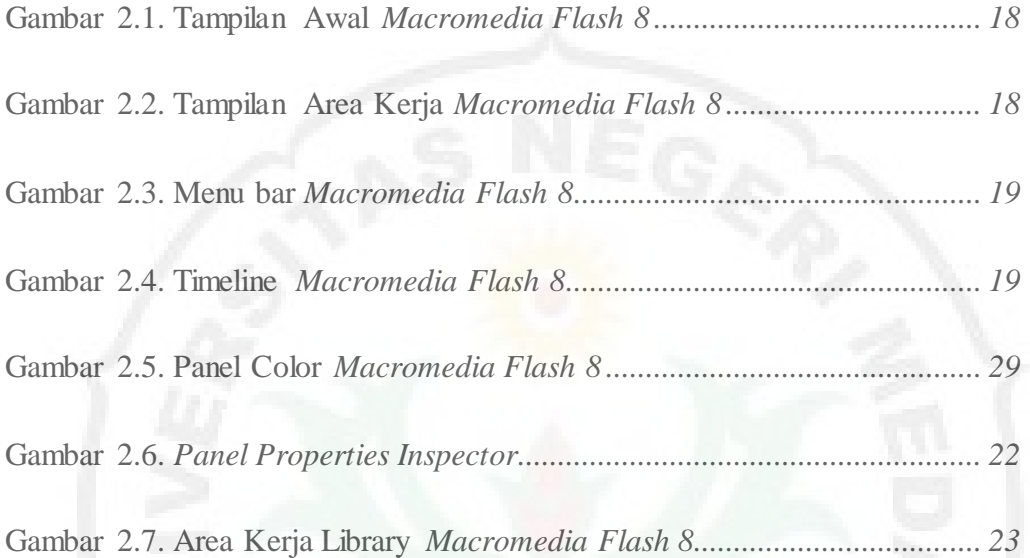

Gambar 3.1 Bagan Prosedur Pengembangan Media Pmebelajaran *Macromedia Flash 8 ....................................................................................................................... 31*

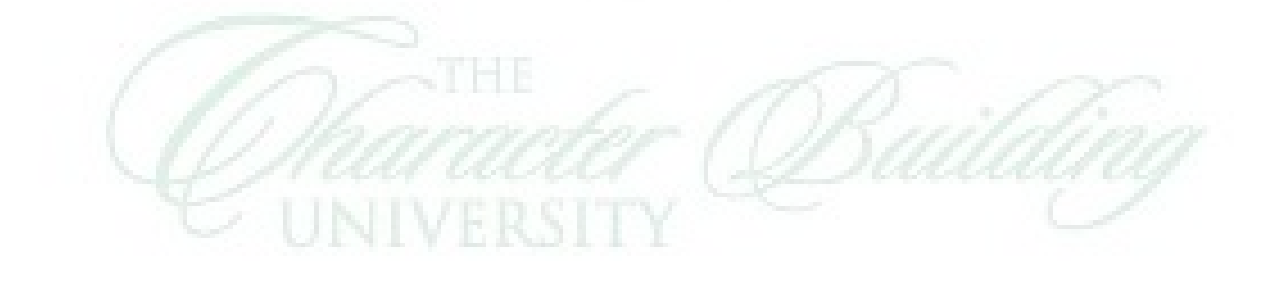